VB基础教程:第二章第七节VB的输出机制 PDF转换可能丢失

https://www.100test.com/kao\_ti2020/137/2021\_2022\_VB\_E5\_9F\_B A\_E7\_A1\_80\_E6\_95\_c97\_137910.htm 2.7 Visual Basic **Visual Basic** Picture Box  $V$ isual Basic MsgBox Print Cls Tab Format FontName ,FontSize,FontBold,FontItalic,FontStrikethru FontUnderline CurrentX CurrentY 1. MsgBox Windows Dim Action As Integer Action = MsgBox(" ", vbYesNo vbCritical vbDefaultButton2, " ") If Action = 6 Then Explode Visual Basic MsgBox  $Action = MsgBox (msg, type, title)$  $\log$ type type  $t$ itle  $\ddot{\theta}$ type when type  $\mathcal{L}$ OvbOKOnly Ok 1 vbOKCancel Ok Cancel 2vbAbortRetryIgnore Abor Retry Ignore 3vbYesNoCancel Yes No Cancel 4vbYesNo Yes No 5vbRetryCancel Retry Cancel 16vbCritical Stop Sign 32 vbQuestion Question Mark

48vbExclamation Exclamation Mark 64vbInformation Information Mark OvbDefaultButton1  $256$ vbDefaultButton2  $512$ vbDefaultButton3  $Action = MsgBox ("Area you girl?"$ vbYesNo vbQuestion, "Question") Visual Basic Question,  $\sim$  Question,  $\sim$  Yes, No MsgBox

1 Ok 5 Ignore 2 Cancel 6 Yes 3 Abort 7 No 4 Retry 2. Print Cls Tab (1) Print Print Print object. Print expressionlist object Print Form Picture Box object 是可以的Print。<br>在窗体上输出的Print

 $\frac{1}{2}$  , the contract of  $\frac{1}{2}$  , the contract of  $\frac{1}{2}$  , the contract of  $\frac{1}{2}$  , the contract of  $\frac{1}{2}$  , the contract of  $\frac{1}{2}$  , the contract of  $\frac{1}{2}$  , the contract of  $\frac{1}{2}$  , the contract

expressionlist

Visual Basic

 $14$  and  $14$ " W"  $14$  " i"  $(2)$  Tab Tab Print Tab (column) Tab Visual Basic 14

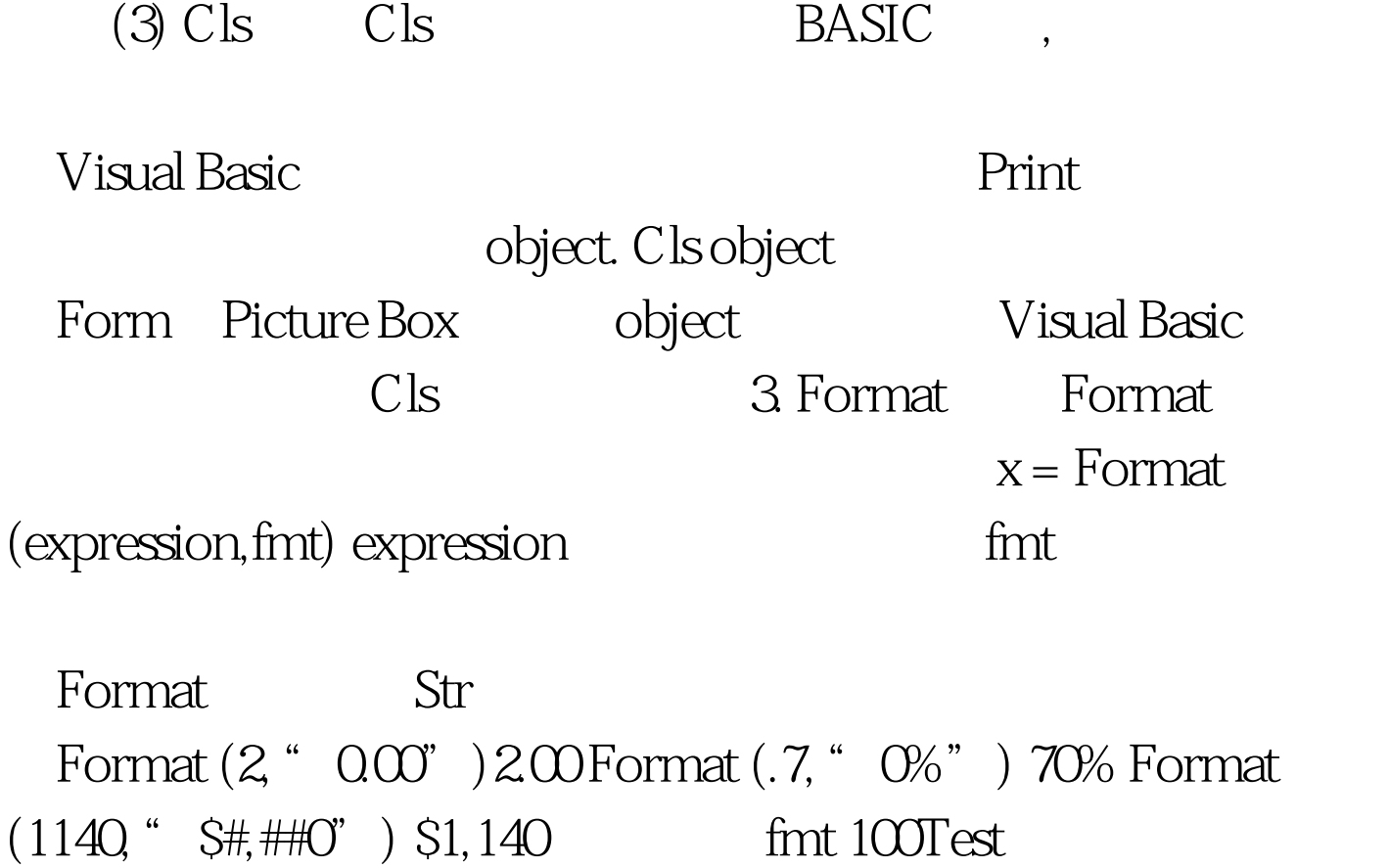

www.100test.com